## VAIO Vision+™ 14 / 14P をお使いのお客様へ

本機を特定の VAIO に接続して使用した場合に、下記現象が発生 することを確認しております。

対処方法の内容をご確認いただき、設定変更をお願いいたします。

## 現象

特定の VAIO で、本機を接続したままシャットダウンなどをした場合に、 本機側の画面に VAIO ロゴが表示されたり消えたりを繰り返してしまう 場合がある。

## 対処方法

1. ■ (スタート)を選択し、メニューから「VAIO の設定]を選択する。

2. 「ハードウェア]を選択し、USB 充電を「On」にする。

## 対象機種

[個人・個人事業主] VAIO Z(VJZ141 シリーズ、VJZ142 シリーズ) VAIO SX12(VJS124 シリーズ)、VAIO SX14(VJS144 シリーズ)

[法人]

VAIO Pro Z(VJPZ11 シリーズ)、VAIO Pro PJ(VJPJ21 シリーズ) VAIO Pro PK(VJPK21 シリーズ)

詳しくは、下記サポートページをご覧ください。 https://solutions.vaio.com/4900

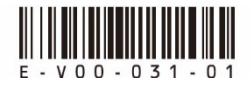